## Reisekostenabrechnung für **State and American and Pierra and Pierra** , Firma

## **Abrechnungsmonat**

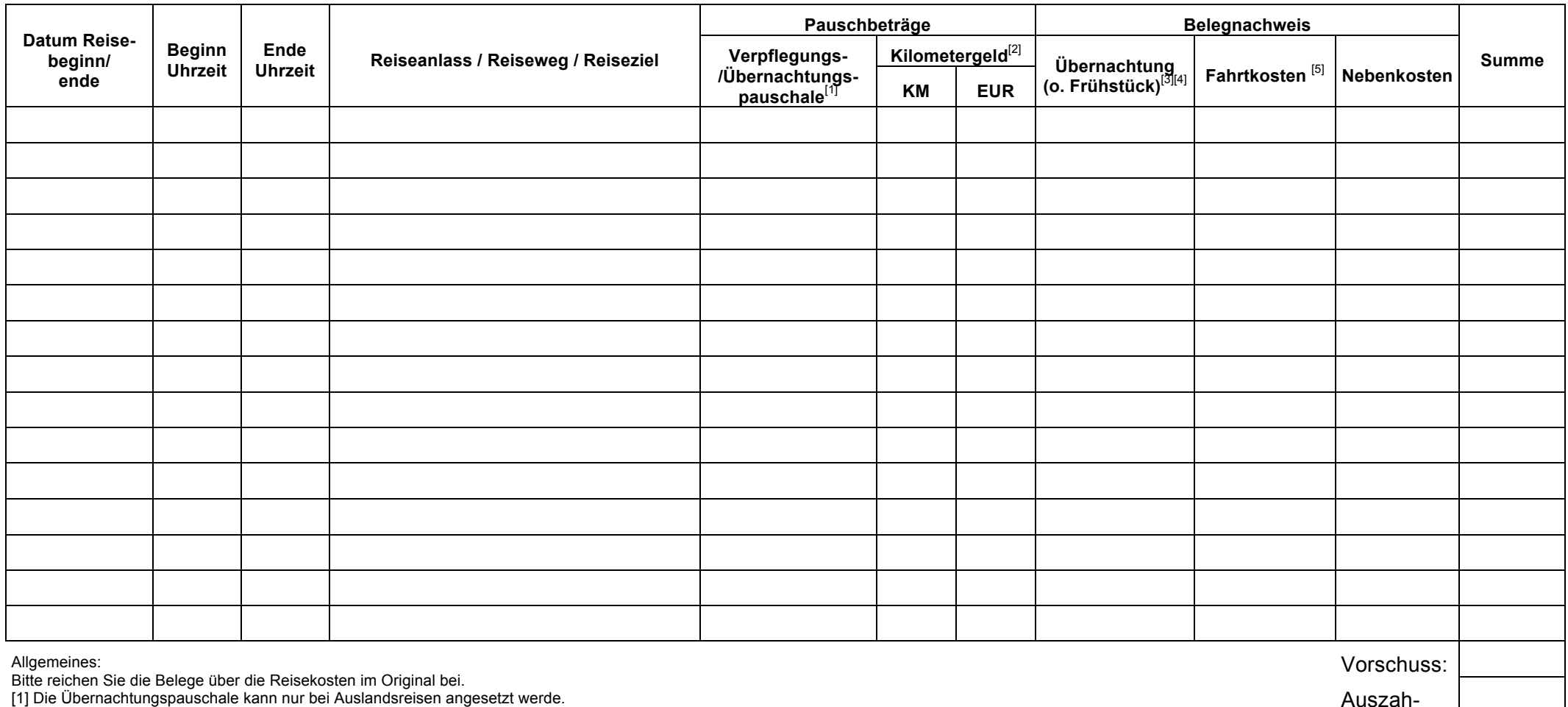

[1] Die Übernachtungspauschale kann nur bei Auslandsreisen angesetzt werde.

[2] Kilometergeld wird nur für Fahrten mit dem Privat-PKW erstattet.

[3] Wenn die Hotelrechnungen direkt mit dem Arbeitgeber abgerechnet werden, bitte die Hotelkosten nicht eintragen.

[4] Wenn auf dem Übernachtungsbeleg nicht ausdrücklich "**ohne** Frühstück" steht, müssen die Übernachtungskosten für jede Übernachtung um EUR 4,80 gekürzt werden.

[5] Mit diesen Kosten sind Flugtickets, Bahntickets, Taxibelege, Fahrausweise öffentlicher Verkehrsmittel usw. gemeint.

lung: